## **SwazBlanker/Worms**

David Swasbrook

Copyright © Copyright(C)1994 David Swasbrook. All Rights Reserved.

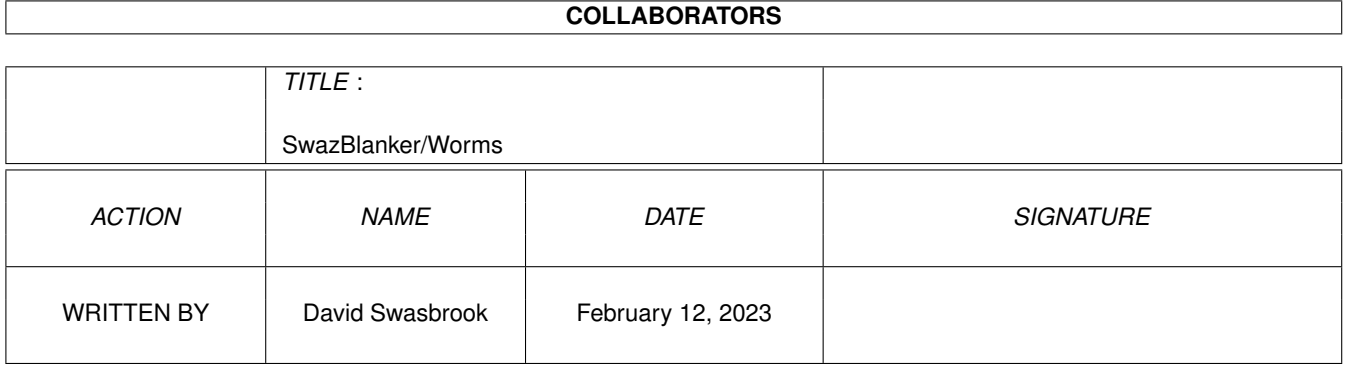

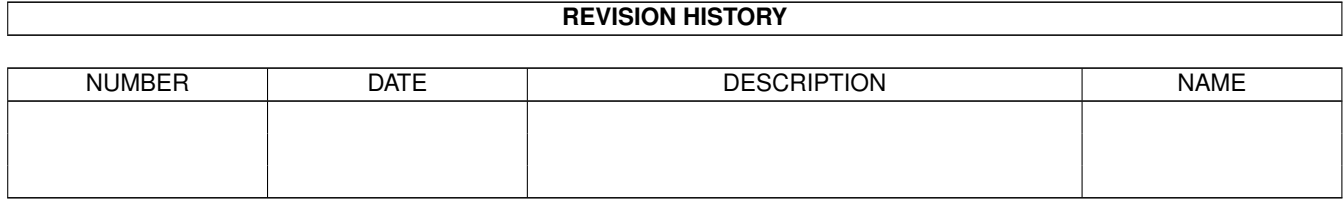

# **Contents**

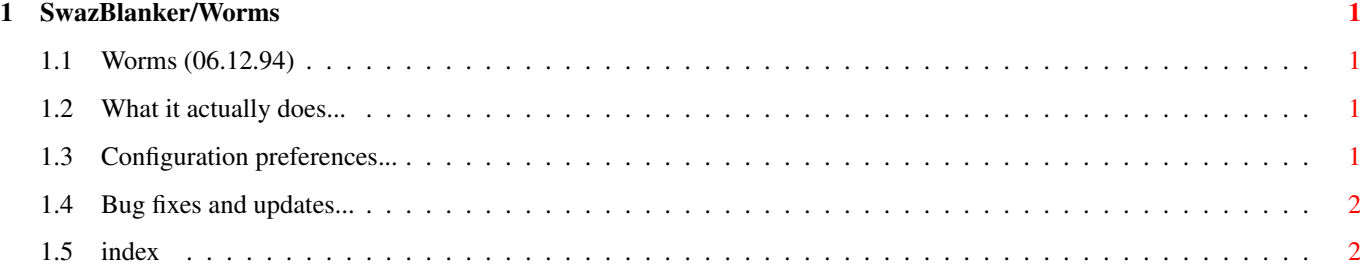

### <span id="page-4-0"></span>**Chapter 1**

# **SwazBlanker/Worms**

#### <span id="page-4-1"></span>**1.1 Worms (06.12.94)**

SWAZBLANKER : Worms ===================

(C) 1992,93,94 David Swasbrook, All Rights Reserved.

> Introduction What it actually does

Interface Configuration preferences

History Bug fixes and updates

#### <span id="page-4-2"></span>**1.2 What it actually does...**

```
Introduction
============
```
This blanker has some worms eat away the frontmost screen.

#### <span id="page-4-3"></span>**1.3 Configuration preferences...**

Interface =========

Save - save and use the current settings.

Use - use the current settings. Test - test the blanker under the current settings Cancel - cancel all changes. Number of Worms - number of worms that will eat away the screen. Default: 10. Length - set how long each segments should be. Default: 10.

#### <span id="page-5-0"></span>**1.4 Bug fixes and updates...**

History ======= None at the moment.

#### <span id="page-5-1"></span>**1.5 index**

Index

=====

History Bug fixes and updates

Interface Configuration preferences

Introduction What it actually does